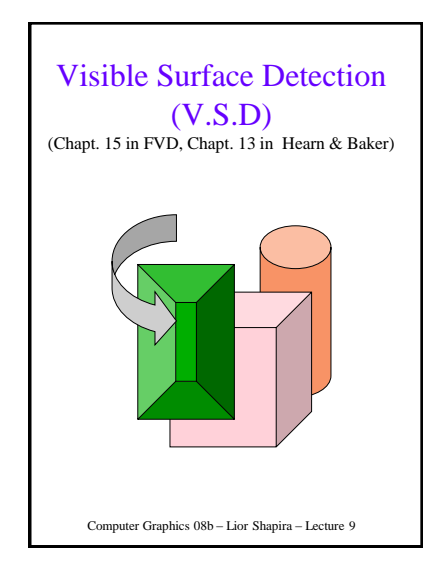

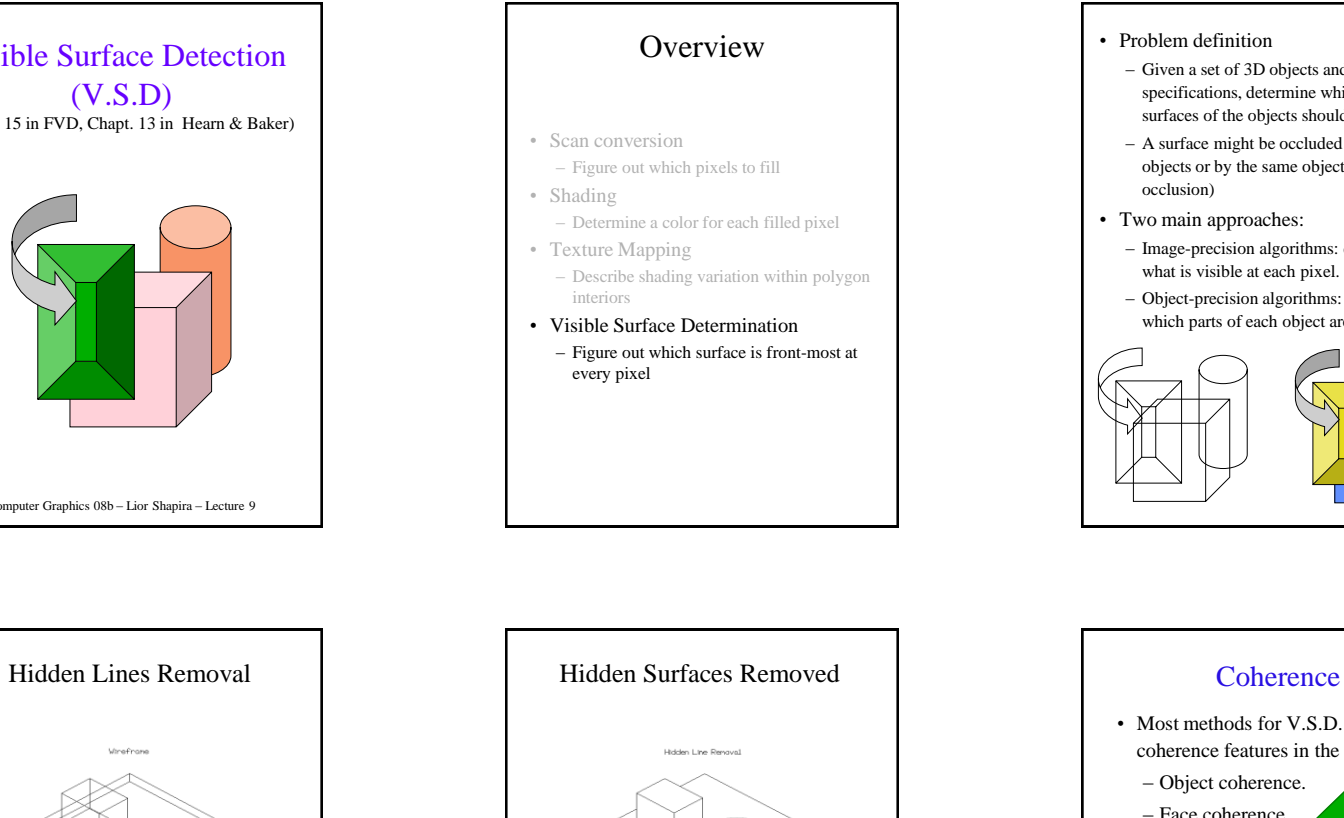

- Problem definition
	- Given a set of 3D objects and a viewing specifications, determine which lines or surfaces of the objects should be visible.
	- A surface might be occluded by other objects or by the same object (self occlusion)
- Two main approaches:
	- Image-precision algorithms: determine what is visible at each pixel.
	- Object-precision algorithms: determine which parts of each object are visible.

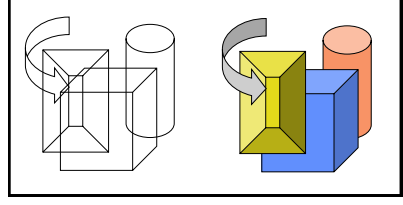

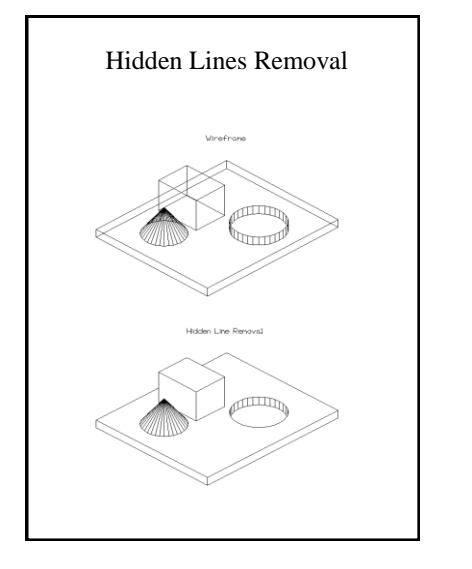

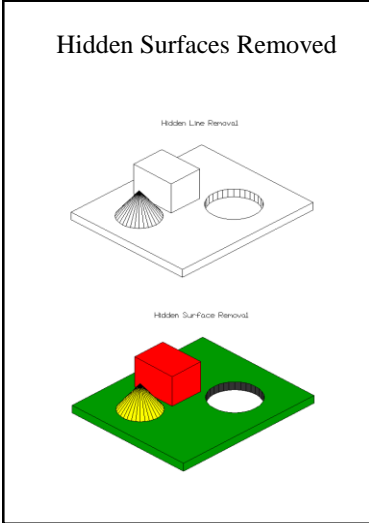

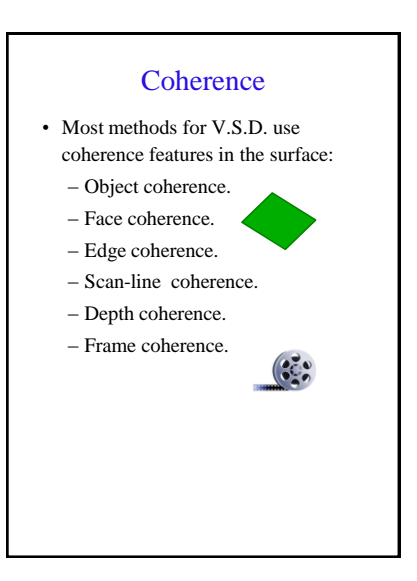

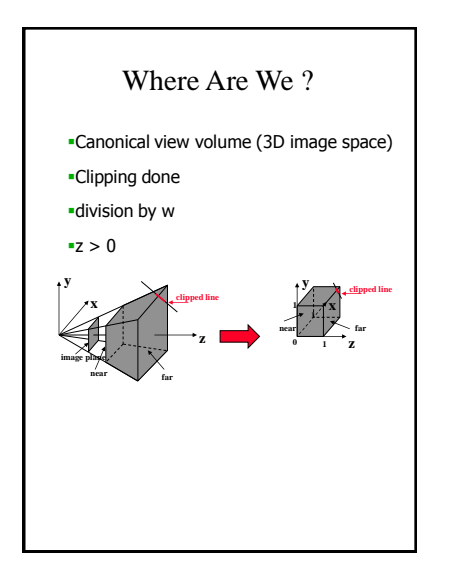

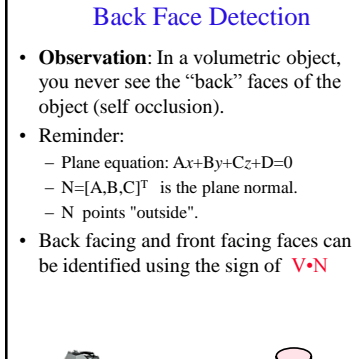

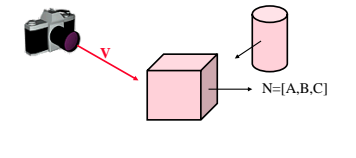

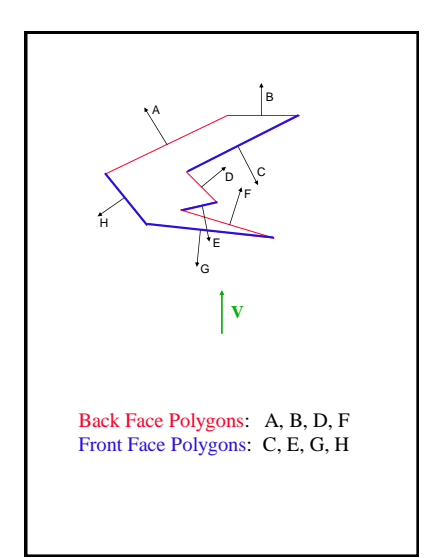

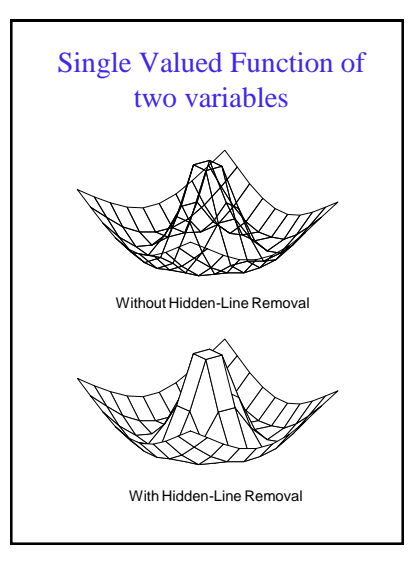

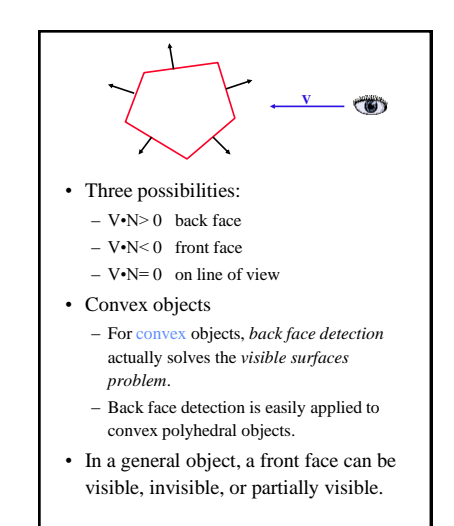

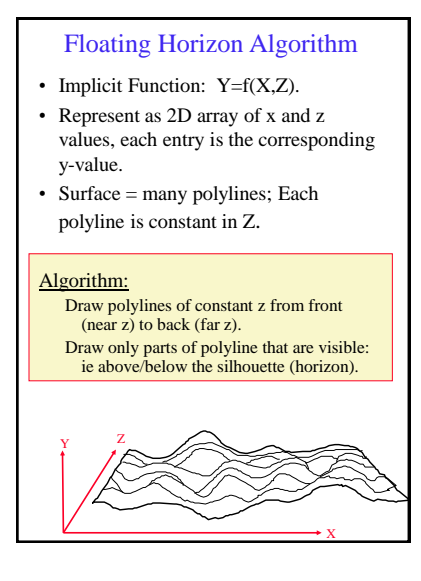

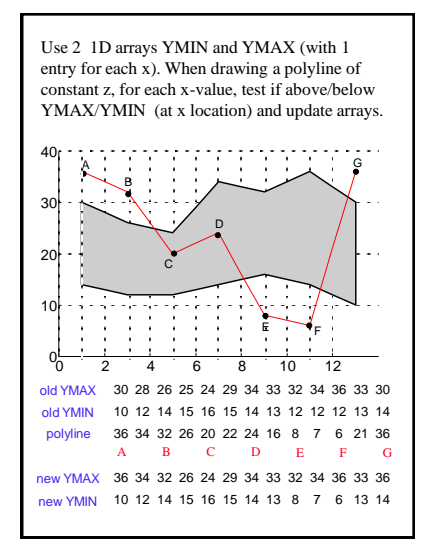

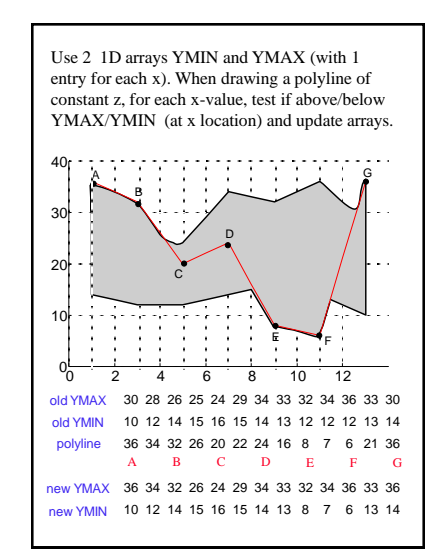

- Floating Horizon Characteristics: – Applied in image space (image precision).
	- Limited to explicit functions only.
	- Exploiting edge coherence.
	- Applicable for free-form surfaces.

## Depth Sort (Painter Algorithm)

- Sort all of the polygons in the scene by their depth.
- Draw them back to front.
- **Question**: Does a depth ordering always exist? Unfortunately, no.
	- For polygons with constant *Z* value, this sorting clearly works.
	- For example: window systems.

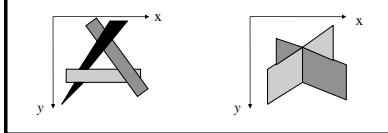

- **Question**: What if polygons are not *Z* constant?
- **Observation**: Given two polygons P and Q, an order may be determined between them, if at least one of the following holds:
	- 1. *Z* values of P and Q do not overlap.
	- 2. The bounding rectangle in the x,y plane for P and Q do not overlap.
	- 3. P is totally on one side of Q's plane.
	- 4. Q is totally on one side of P's plane.
	- 5. The bounding rectangles of Q and P do not intersect in the projection plane.

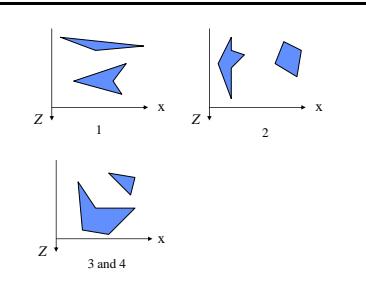

• If all the above conditions do not hold, P and Q may be split along intersection edge into two smaller polygons.

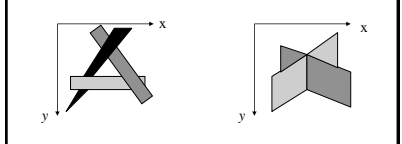

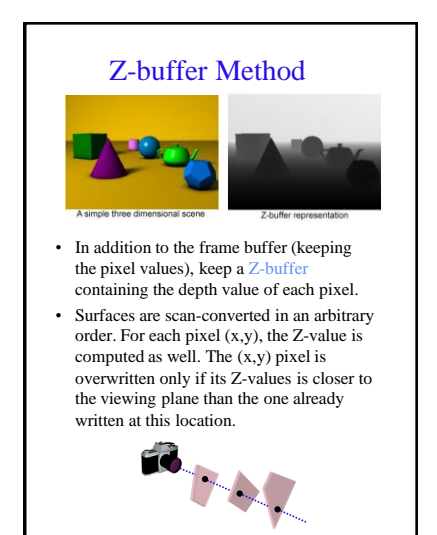

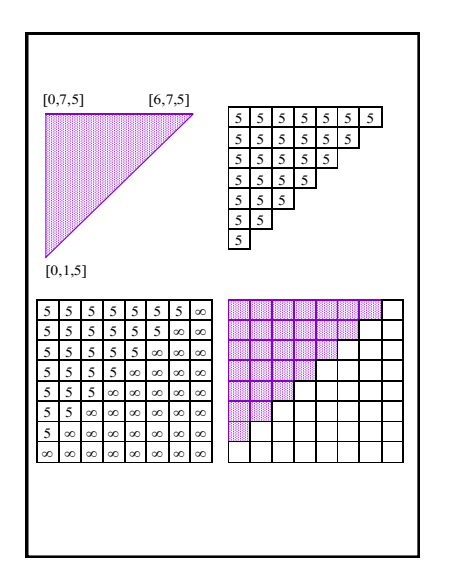

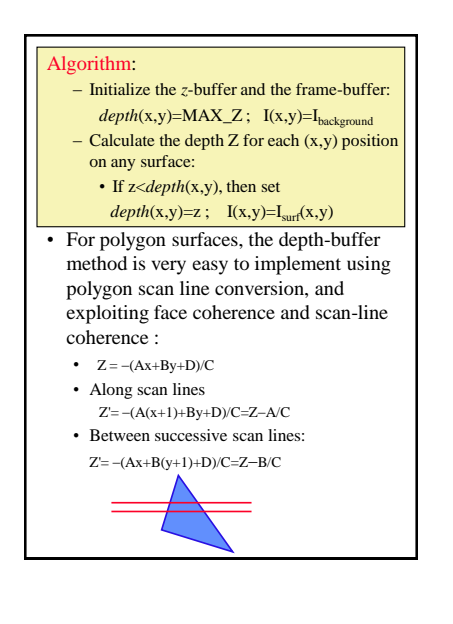

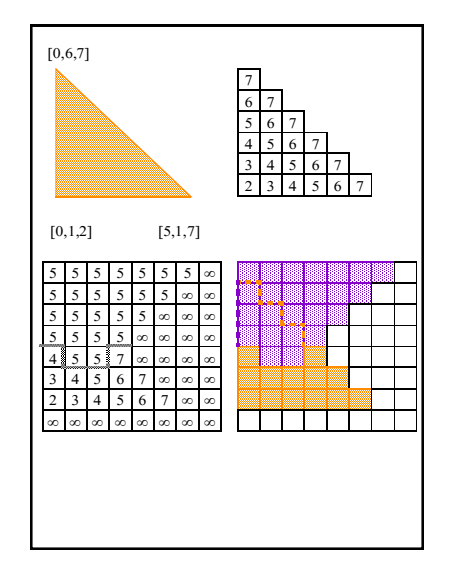

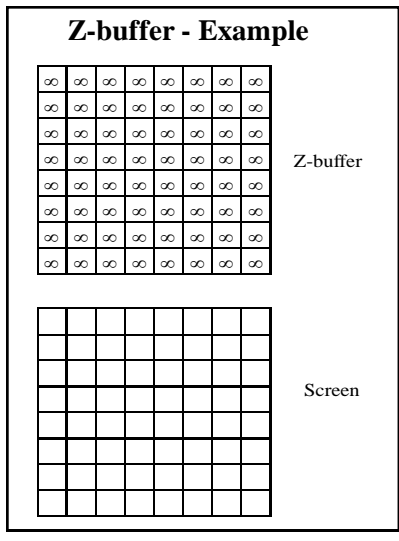

## Z-buffer Characteristics

- Implemented in the image space.
- Very common in hardware due its simplicity (SGI's for example).
- 32 bits per pixel for *Z* is common.
- Advantages:
	- Simple and easy to implement.
- Disadvantages:
	- Requires a lot of memory.
	- Finite depth precision can cause problems.
	- Might spend a lot of time rendering polygons that are not visible.
	- Requires re-calculations when changing the objects scale.
	- Does not do transparency easily

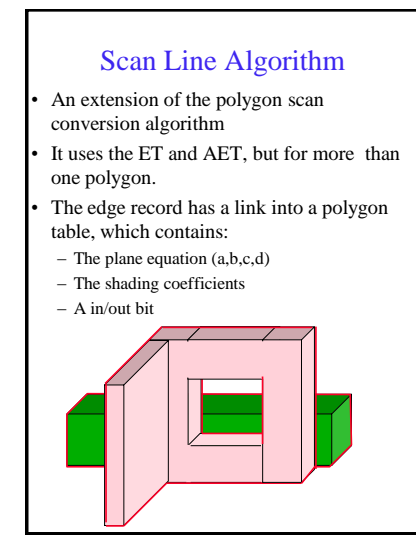

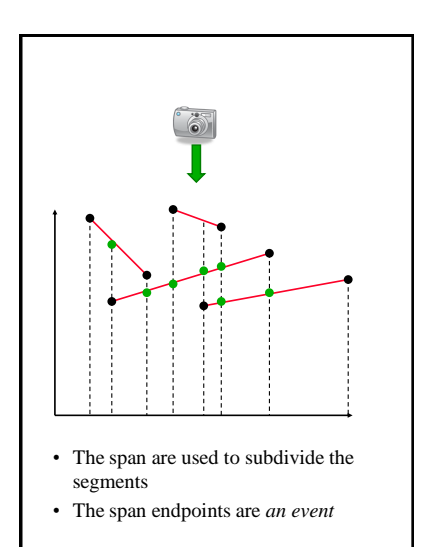

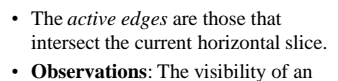

span can be changed only where it intersects an *active* edge .

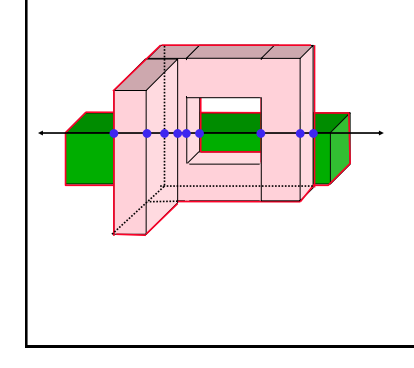

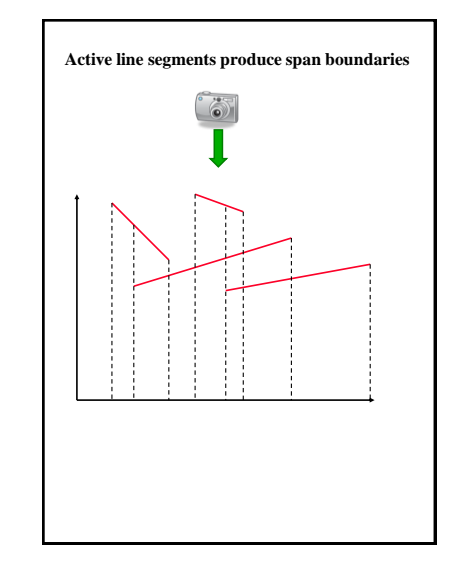

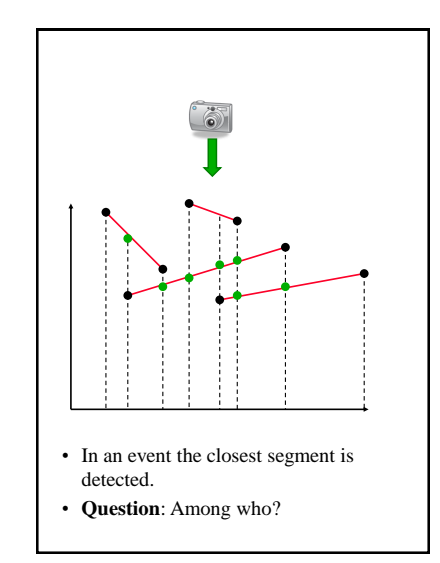

# A B C A B C The BSP Tree • BSP = Binary Space Partitioning. • Interior nodes correspond to partitioning planes. • Leaf nodes correspond to convex regions of space.

- Tests 3 and 4 in *Depth Sort* technique can be exploited efficiently:
- Let  $L_p$  be the plane P lies in: The 3D space may be divided into the following three groups:
	- Polygons in front of L p .
	- Polygons behind L p .
	- Polygons intersecting L<sub>p</sub>.
- Polygons in the third class are split, and classified into the first two.
- As a result of the subdivision with respect to  $L_p$ :
	- $-$  The polygons behind  $L_p$  cannot obscure P, so we can draw them first.
	- $-$  P cannot obscure the polygons in front of  $L<sub>n</sub>$  so we can draw P second.
	- Finally we draw the polygons in front of P.

#### The BSP -Tree Algorithm

- Construct a BSP tree:
	- Pick a polygon, let its supporting plane be the root of the tree.
	- Create two lists of polygons: these in front, and those behind (splitting polygons as necessary).
	- Recurse on the two lists to create the two sub -trees.
- Display:
	- Traverse the BSP tree back to front, drawing polygons in the order they are encountered in the traversal.

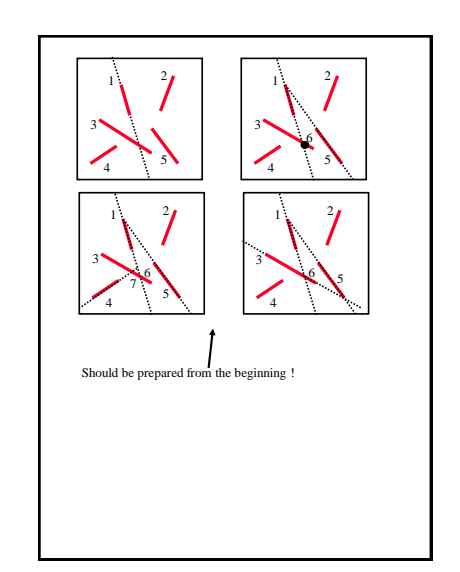

#### **BSP Properties** :

- The BSP tree is *view independent* !
- The BSP tree is constructed using the geometry of the object only.
- The tree can be used for hidden surface removal at an arbitrary direction.
- BSP = Object-precision alg.

### Area Subdivision Technique (Warnock 1969 )

- Subdivide screen area recursively, until visible surfaces are easy to determine.
- Each polygon has one of four relationships to the area of interest:

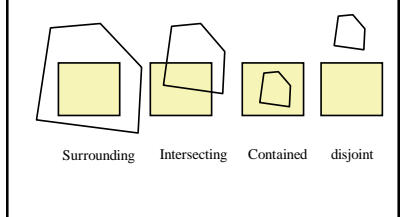

- If all polygons are disjoint from the area, fill area with background color.
- Only one intersecting or contained polygon: First fill with background color, then scan convert polygon.
- Only one surrounding polygon: Fill area with polygon's color.
- More than one polygon is surrounding, intersecting, or contained, but one surrounding polygon is in front of the rest: Fill area with polygon'c color.
- If none of the above cases occurs: Subdivide area into four, and recurse.
- Area subdivision = Image precision technique.

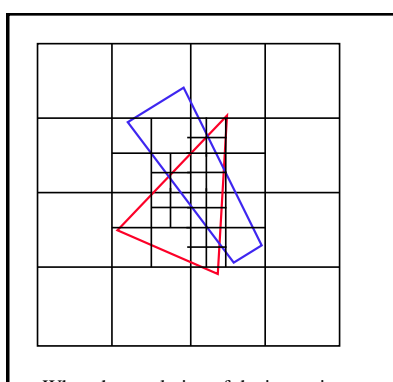

When the resolution of the image is reached, polygons are sorted by their Zvalues at the center of the pixel, and the color of the closest polygon is used.